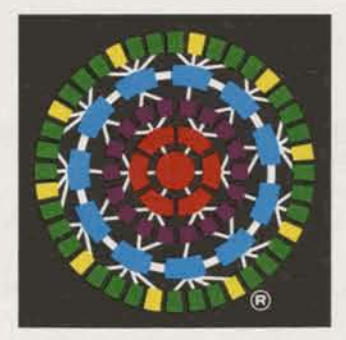

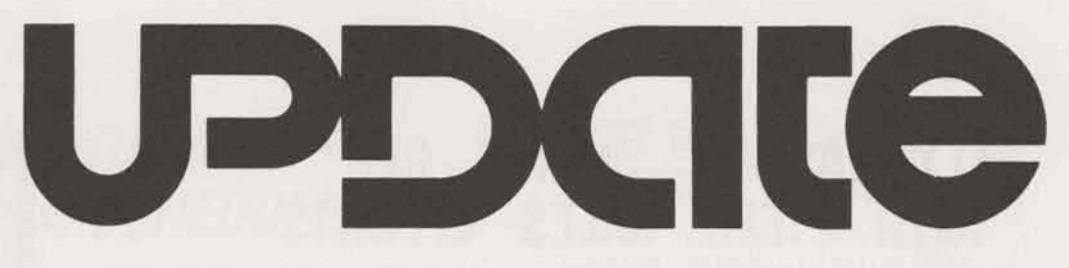

GENERAL ELECTRIC COMPANY **ROCKVILLE, MARYLAND**<br>
INFORMATION SERVICES BUSINESS DIVISION June 3, 1977 305.72

# **SINGAPORE IS. NEWEST NETWORK**<br>*LINK IN ORIENT*

number of time zones covered by local-call MARK III Service is now 20 and the number of countries **THE has taken off very success-** served increases to 21. Currently, **A**<sub>*b*</sub> fully *A* tates **Example** Gibbine served increases to 21. Currently, fully," states Frank Gibbins, over 500 cities around the world Manager of Employee and Com over 500 cities around the world<br>are served. Manager of Employee and Com-<br>munity Bolations. "It has already

Asia. It was added to the network meet the network meet the network of the new the needs of the needs of the needs of the needs of the needs of the needs of the needs of the needs of the needs of the needs of the needs of early in 1977, according to Paul R.<br>Leadley, General Manager — International Department, to Frank also commented that many<br>accommodate present subscribers good suggestions for improvement accommodate present subscribers good suggestions for improvement *PIC job postings are popular news,* <br>in Japan and the U.S. whose have been received from em*program* singapore-based affiliates and ployees. "Some procedural *Annette Reeping. Over 150 jobs*<br>\* components require access to the changes have already been components require access to the changes have already been *have been posted in four months*, use of programs and databases made," he said, "and other use of programs and databases made." he said, "and other maintained by the parent organi-<br>changes are being considered. But maintained by the parent organi-<br>
zations. Almost 20 companies are 
until we gain a bit more experience zations. Almost 20 companies are until we gain a bit more experience<br>already taking advantage of this and formal changes are made, any

**OVER 300 EMPLOYEES NOMINATE SELVES IN PIC CAREER PROGRAM**<br>With four months of activity now behind it, the Division's recently

The international scope of our<br>MARK III® Service network has<br>expanded once again — this time<br>to add the Republic of Singapore to<br>to enhance their career advancement opportunities.

the list of local-access areas. During this period, 157 Division With the addition of Singapore, the sexered by these are still open. Seventy-one number of time zones covered by the positions have been filled.

munity Relations. "It has already become an exceptionally valuable Singapore is a leading seaport and tool, both for helping to fulfill the commercial center of southwest personal goals of our people and to personal goals of our people and to<br>meet the needs of the Division as

have been received from emand formal changes are made, any Division **General Manager** exceptions to PIC are only with approval." newest network extension. exceptions to PIC are only with

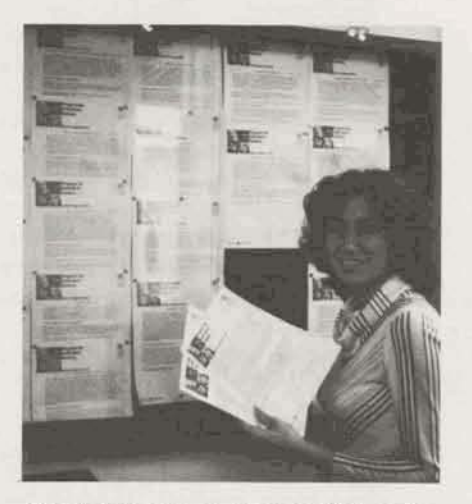

Relations Operation. According to Annette, the **PjC** Program operates as follows:

1. Position opportunities are publicly posted on bulletin boards in Rockville, all Field Sales offices, and the Ohio and Amsterdam Supercenters. Each posting gives job requirements, responsibilities, and position level. Postings are updated each Wednesday.

Singapore is now covered by MARK III Service network; local-call service is Day-to-day operation of PIC is available across 20 time zones.

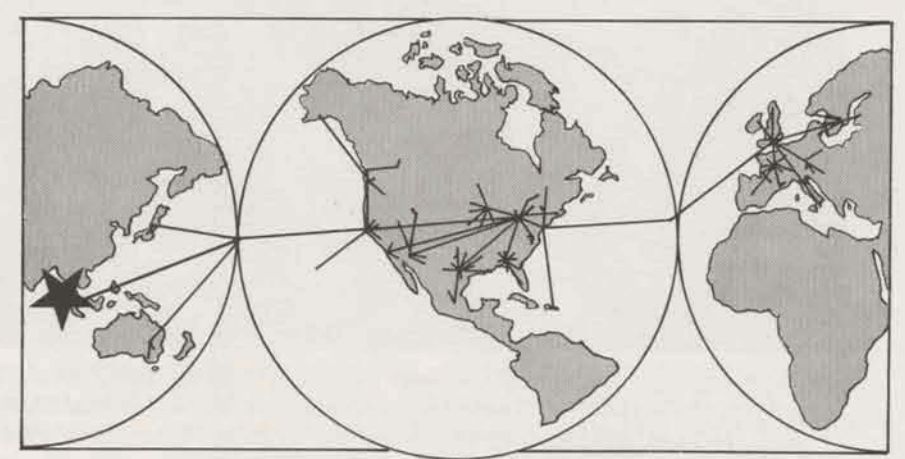

Page 2

# **FLYAWAY 77 "TAKES OFF" WITH FIELD SALES EFFORTS**

When the first quarter of '77 ended in March, five field people were in contention for the 25,000 mile first prize in the **FtyAway** '77 awards program.

Paul Heiner, BM, William Cassedy, TR, John Barber, AR, Gerald Brown, TR, George Alber, AR-all members of the Schenectady Brown, TR, George Alber, AR — all<br>members of the Schenectady<br>Branch — are the period-to-date<br>loaders oneb bouing over 3,000 oir Leaders**each** having over **3,000**air travel miles.

**FlyAway** 77, the Division awards program for this **year,** gives field sales employees the opportunity to accumulate air travel miles toward the trip(s) of their choice. Winners can use their air miles to travel to any location in the world, and can take any **member(s)** of their immediate family. The person accumulating the most air travel

### **GERMAN EXECUTIVES VISIT ROCKVILLE**

High-level data processing executives from several German business firms attended a special seminar in Rockville on April **27-** 28. Jointly sponsored by GE and HB-Network information Services, the seminar was attended by both potential and current German customers.

Objectives of the seminar were to inform these key executives **of**the global scope and capabilities of MARK 111 **Service,and** to provide a forum for interchange between domestic and foreign data processing managers.

**Key** presentations were **made by**  Key presentations were made by<br>representatives of several major<br>U.S. users of MARK III Service —<br>The Coca-Cola Company, Clark Equipment Company, and **Beckman** Instruments. In addition, GE speakers **discussed the history of MARK** Ill Service, the new features **of MARK** Ill **PLUS, and**  network **management.** The *Ger*man version of the "Global Village" film was also shown.

miles will receive enough **addi**tional miles **to** equala trip aroundthe-world.

The FlyAway**7 7**awardsare**based**  on individual **and** branch performance over quota, and **on**  outstanding individual accomplishments.

Paul Inserra, Manager - Headquarters **Sales** Operations, stated that, **"During the** first quarter many field people made a strong showing not only as individual achievers in special activities, but **also** inexceeding revenue goals at the branch and individual levels."

He went **on** to say, "Schenectady had a tremendous first quarter and was always among the top three branches. Based on reaching the highest revenue percent over quota and having the highest percentage of branch revenue growth over the past year, Schenectady was named the Outstanding Branch of the Quarter. Each eligible branch member will receive **1,000** air travel miles."

'The FIyAway '77 committee and the Sates Department **Manage**ment decided to award air travel

### IN MEMORIAM

### **LAWRENCE WOLFE**

**Larry** Wolfe, CAO Consulting Specialist, died Saturday, **May** 21, a victim of cancer. Well known **and** respected both within and outside **the**  Division. Larry worked for GE for 29**years.**The sympathy **of**  his friends and colleagues at ISBD is extended to his family.

miles **.to** the **top** branches **each**  quarter for the duration of this awards **program," Paul added.** He **also** noted**that other**branches are looking strong and Schenectady **has a number of serious chat**lengers to contend with during the second quarter.

**Qttrar branches with strong first**  quarter performances include: **Chicaga** VS, **Los Angeles** South, Pittsburgh, Houston, and Minne**apulis.** 

Branches **showing** impressive **growth** in January, February, **and/or** March were: Pittsburgh, New York **YS,** Minneapolis, **Chicago**VS, **Los** AngelesVS, New York VS, Los Angeles New **Business and Cincinnati.** 

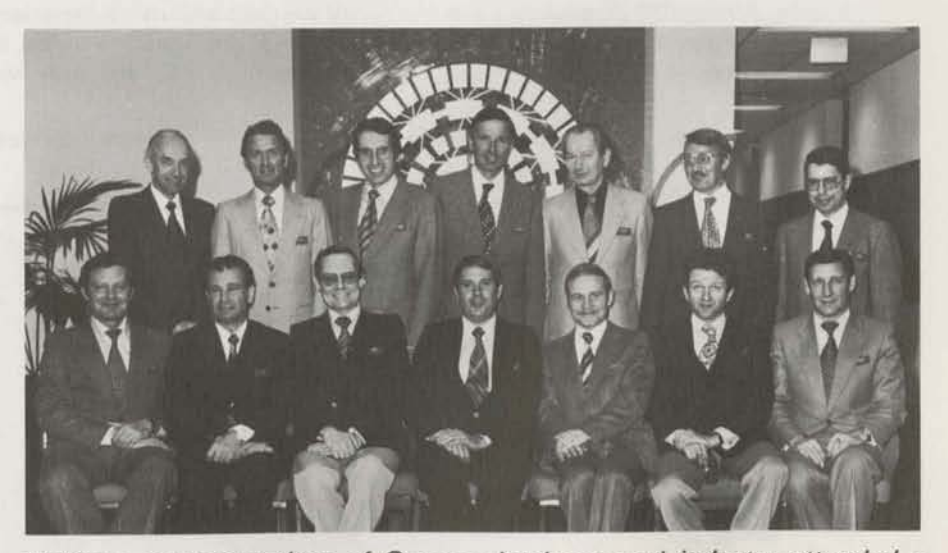

Thirteen *rapresentetiws* of German **business and industry** *attended* **a recent Rockvjlle seminar. Seatedfront** *row center* **is the** *General* **Manager of ow German distributor, Dr. Manfred** Wittler, *Geschaftsfuhrer* of Honeywell Informations-Service, GmbH in Germany.

After months of intensive effort by **the** Division's Federal **Sales**  Operation, the government's purchasing **agency,** General Services Administration, recently signed a teleprocessing services contract with ISBD that has a potential value of 856.7 million. The contract covers a period ending September 30, 1977.

**GOVERNMENT GSA SCHEDULE** 

'This is the largest Federal Government contract for **tele**processing service that we've ever won," said **FSO** manager Sally A. Smith. "It represents our commitment to provide the **Government**  with efficient remote computing service nationwide. I'm really pleased-not only as a GE-er, but as **s** taxpayer."

The multi-million dollar contract under the Schedule portion of the Government's new Teleprocessing Services Program will make available to Federal agencies and departments, the computer resources and technical support services of MARK Ill Service.

**ISBD is the** eighth **company** that **has been** put **on GSA's** Schedule.

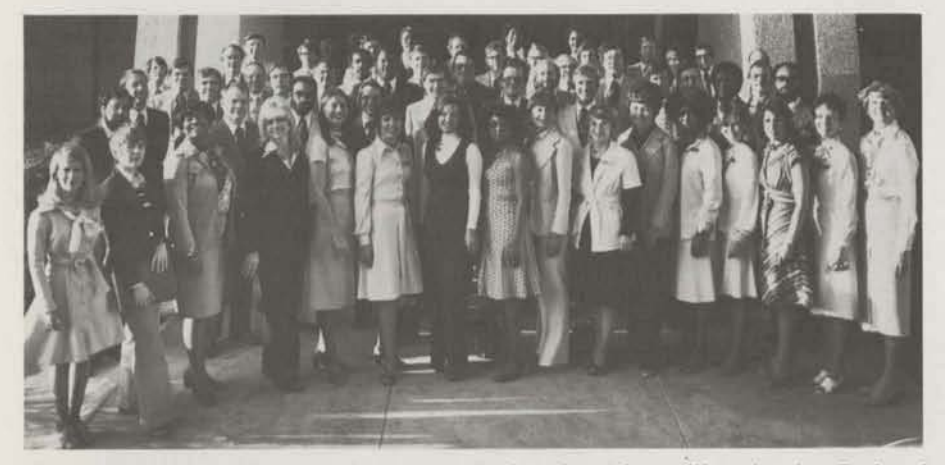

**At a recent two-day seminar,** *people* **involved in selling** *in the* **Federal Governmentintensifiedawarenessof federal***government* **data***processing*  **needs** *and* **expanded capabiIities for serving U.S. agencies end**  *deparzments.* 

# **NEW TERMINAL MAKES A HIT**

**The new, versatile TermiNet® III** high-speed print station is the latest in input/output devices available to users of MARK Ill Service. Recently officially introduced to customers **during the**  spring meetings, the terminal was enthusiastically received **by**  customers and Field Sales people alike. Demonstrations at **each** of the eight meetings were so successful**that several sales**were **made** immediateiy.

The new terminal was also jointly exhibited by ISBD and **GE's Data**  Communication **Products** Department at the recently-held GE technical management conference in Belleair, Florida. Among the 400 high-level managers who attended that' conference, the TermiNet III drew the same favorable response **that**  it attracted at the **cuatomer**  demonstrations.

The TermiNet 111 includes a TermiNet 30 and a TermiNet 340 which together yield a unique capability for both low-speed (30 cps} interactive service and highspeed (340 lpm) printing. It also has the capability **of** emulating line disciplines for units such as the IBM 2780, 3780, and others.

## **MEET TOM LITTLE OF STRATEGIC PLANNING**

Thomas J. Little, recently appointed Manager-Information Services Strategic Planning Operation, joined our Division staff on March 21.

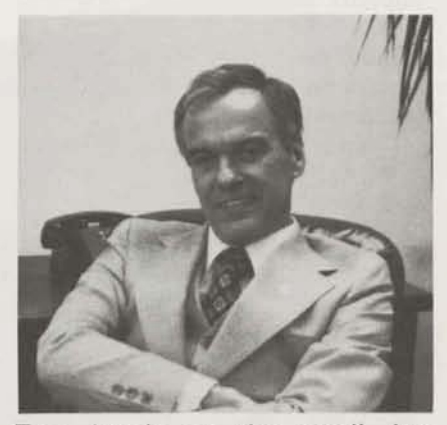

Tom heads up the **small, but**  intensive "think **tank" of** people who **dasign long-term strategic businessplansfor SBD,Tom picks**  up the operation's reins from Paul **R. leadley** who was **named**  Manager-Information Services **International Department in late 1976.** 

**No stranger to information**  processing, Tom comes to ISBD from the Space Division where he managed their **Informatian** Sys**tems** Programs for four years. He held a wide variety of positions in **the Aerospace Group.** 

Torn lists the U. of **Richmond and the U.** of Maryland among his educational credits.

# **NEW PHONE BOOK TO BE PUBLISHED**<br>A new phone book will be

**published in June, If your name,**  phone number or title is incorrect, **please submit the correct data no** *latar* **than June 10. This** also applies **to** changes in **the 'Who, Mat, Where and** How" yellow pages.

Formslocated**near**the **endofyour currentphonebook maybe usedto**  submit corrections and deletions. **Tab a moment now to check all information concerning your number, addrest, name, job and**  responsibility.

# **MARK III PLUS TEAMS MADE IT HAPPEN ON TIME**

When the curtain went up, on March 25, revealing publicly five new expansions to MARK III Service, no one felt better about it than the people who planned, developed, and labored over those features and their support.

Called MARK III PLUS because they add such a significant new dimension to our Service, the five new features are these:

- **FORTRAN 77**
- DMS II  $\bullet$

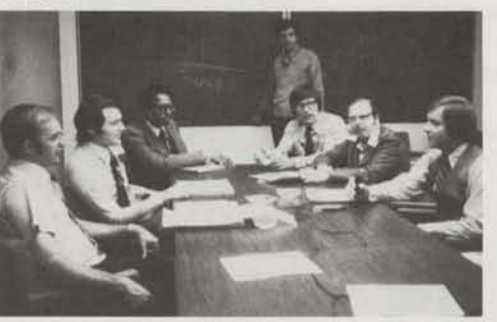

DMS II, a standard setter for management systems, goes to the marketplace supported by efforts of Rockville's Bob Loew, Fred Wood, Wellington Pitts, Steve Mudrick, Ernie Zavisca, Roy Gamer, and Gerry Paulsen.

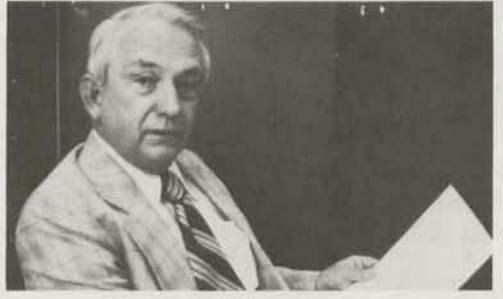

Annual Program Maintenance is a new approach to serving customers. Olan Jones, CAO Project Control Specialist, displays a copy of the new Agreement which he almost single-handedly steered through many weeks of planning and development.

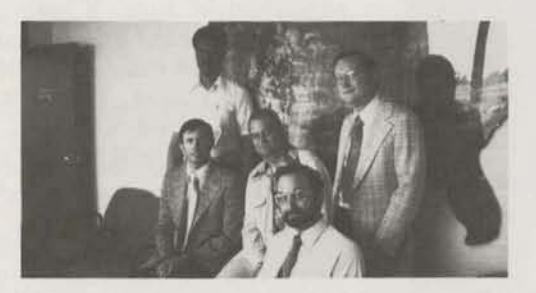

DEM is one of the lowest priced, "rock-bottom" computing connect-hour charges around today. Data Entry Mode team members include Charles Dickman (front), Jim O'Sullivan, Curtis Jones, and Larry Rollins (center), and Carroll Roach (back).

- **JOBS**
- $\bullet$ Data Entry Mode
- Annual Program Maintenance

and the con-

The new features did not happen by themselves, of course. They are the product, by many of our coworkers, of hard work, long hours, and pride in quality **MARK III Service.** 

**CONTRACTOR** 

Here are some of the people who made MARK III PLUS happen.

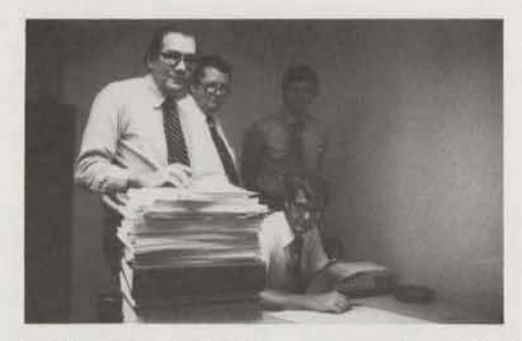

In Nashville, other DMS II team members display part of the massive amount of specs and technical documentation that got the new system underway. Steadying the stack is Bob Miller, flanked by Hal Moore, Bill Wright, and (seated) Bob Rittenberry.

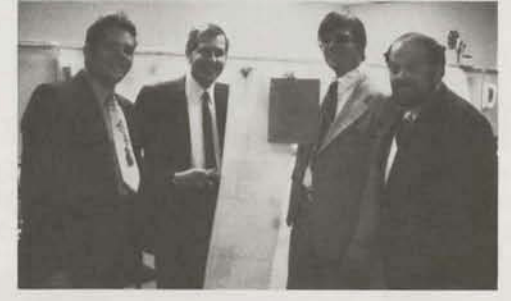

JOBS takes the sting out of effectively scheduling complex, interrelated programming systems, thanks to Hersh Cousin, Morry Pike, Lee Shaffer, and Paul Lebowitz. Other JOBS contributors include Don Montgomery, Angel Ferrer, Joe Grzegorzewski, Steve Mudrick, Bob Nelson, Zahir Usmani, Harold Waddles, and Jon Weston.

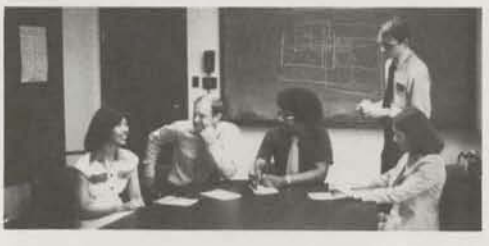

FORTRAN 77 is the first on the market to meet and exceed the stringent new ANSI standards. The GE team that "built" it includes Jackie Lou, Pete Manzo, Craig Saunders, Greg Cook (standing), and Becky Hightower.

# **MARK III PLUS NEWS IN COMPUTER PUBLICATIONS**

Fortran 77 offers structured programming

constructions, streamlined data base inter-

French and German

ity and "other time, and cost

tions," a spokesman claimed

The ability of DMS II 19

itiation instructions in F

us well as English is said

tensive" formatting any

have been designed s

ices can use the syste

The news of MARK III PLUS features and service enhancements has already reached more than 400,000 people. In addition to customer announcements, made in person or by letter in late March and early April, major trade publications are printing the news. Here are the first clips. More stories should appear as other magazines and newsletters go to press.

**ESCOMPUTERWORLD** 

ODS

GE Net Enhancements grams as well as with other GE plotting and

April 25, 1977

data entry facility called Data Entry Mode range of file types, GE said.<br>data entry facility called Data Entry Mode range of file types, GE said.<br>and an annual program maintenance serlla addition to scheduling large projects. lobs is said to automate procedures and use can conserve administrative time and costs. Tobs was described as suitable for any large faces, a unique interrupt handling capabil-"in particular ant application, in plans, No<br>several time zones, No<br>ning frers as comprehensive a

anement application. GE Upgrades Mark 3 Remote Svc.

receive through an interactive terminal<br>up to eight financial reports on any one

a's Manage-Standard

ed the

own

ing all for the

of about 3.000 companies. It uses a data

base maintained by Invest-

ment Sciences

and an annual program maintenance ser-Fortran vice plan, GE said. Three products and a pair of service enhancements now ally a har of the General Electric (GE) Mark III remote-computing network are said to provide such an improvement of

Support that OE refers to their capabilities The products are rottrain 17, which is said<br>to meet all and to exceed many of the newly<br>to meet all and to exceed National proposed American regional standard hanced data base management system and traineed value once management system and ter scheduler of large, production-oriented

software syste The service

 $V_{QL}$ 

and an ALU

17 No. 51

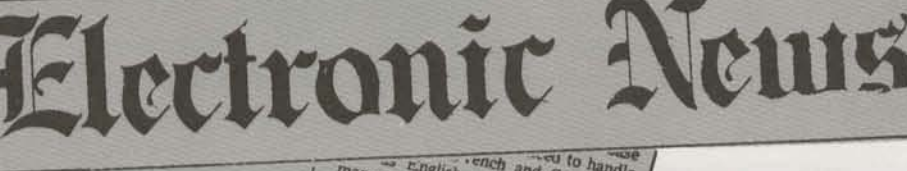

The new Fa

English. Also, the data base ench and German as manager has been renamed DMS 2 tabulating controls added to pany said.

HOURVILLE, Ma. Comeral Esercial de las added a new Fortran compiler,

are may annoy a new row and computer, and a

an ennanceu uata base manager, ama is<br>job scheduler to its Mark 3 remote com-

puting service. A data entry mode com-

pouns service. A data cury mode, sala<br>to provide lower cost on-line data entry,

and an annual program mainten

service were also introduced

#### **GE ANNOUNCES NEW PRODUCTS AND SERVICES**

Three product releases and two service enhancements referred to as Mark III Plus have been announced by General Electric's Information Services Divi-The new products and services are said by a can to provide a new level of value and Ethe Mark III Remote Comput- $<sub>f</sub>$  the international</sub>

costing

### SOFTWARE DIGEST MAR 31 1977

· DMS II: This next generation of GE's database management system incorporates recommendations made by many of the more than 2,000 users of GE's DMS package. GE says its modular design and easy-to-use conversational commands give users the ability to generate database systems and report or modify that data in ways not previously feasible. FROM WASHINGTON, D.C. For instance, Fortran 77 generated code can be savcoloring to the user's unique requirements

ests can be processed on a single reing time and costs. DMS

ions, such as 0012-7558

7620 LITTLE RIVER TURNPIKE, ANNANDALE, VA, 22003 . PHONE (703) 354-9400 . TWX 710-631-0022 . TELEX 64533 Data Entry Mode, design quiring long periods of on-line data that functiont o be performed at considerably cost than was previously possible with 110-300 baud and 1,200 baud metro access service.

The Annual Program Maintenance Service plan provides for a fixed level of on-call programming support for the maintenance and enhancement of customer programs developed by GE's Custom

butes output per established detailed performance logs. If requires-Page 1 initiate program runs for an indefinite period a

## **PLOT II AVAILABLE**

PLOT II has successfully completed its field test run and is currently available for customer  $use on all Foreground systems.$ 

**This improved** plotting **package incorporates** many **of the features**  requested by customers and Field **Sales** people in the past. *It* also includes the addition of several  $new$  plotters and terminals to the **tist of** compatible **hardware** and **the** addition of **several** new plot types.

**Customerscan start** using PLOT**II**  immediately **by referencing** the simple instructions in user guide **no. 51**1**-02.** 

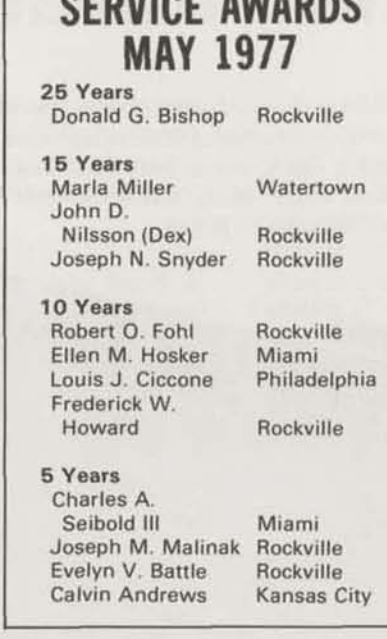

**Philadelphia** 

**A** 

## NEW EMPLOYEE DEVELOPMENT PROGRAM UNDERWAY **WITH YEAR-LONG TRAINING SCHEDULE**

**r** 

**A major** new **employee** training **program is** in**process**for **mastersdegree gradustes** in mathematics, **cornputer** sciences, engineering, and marketing. **Program** members combine on-the-job training with **formal class sessions**for a year, then assume professional**positions**throughout the Division.

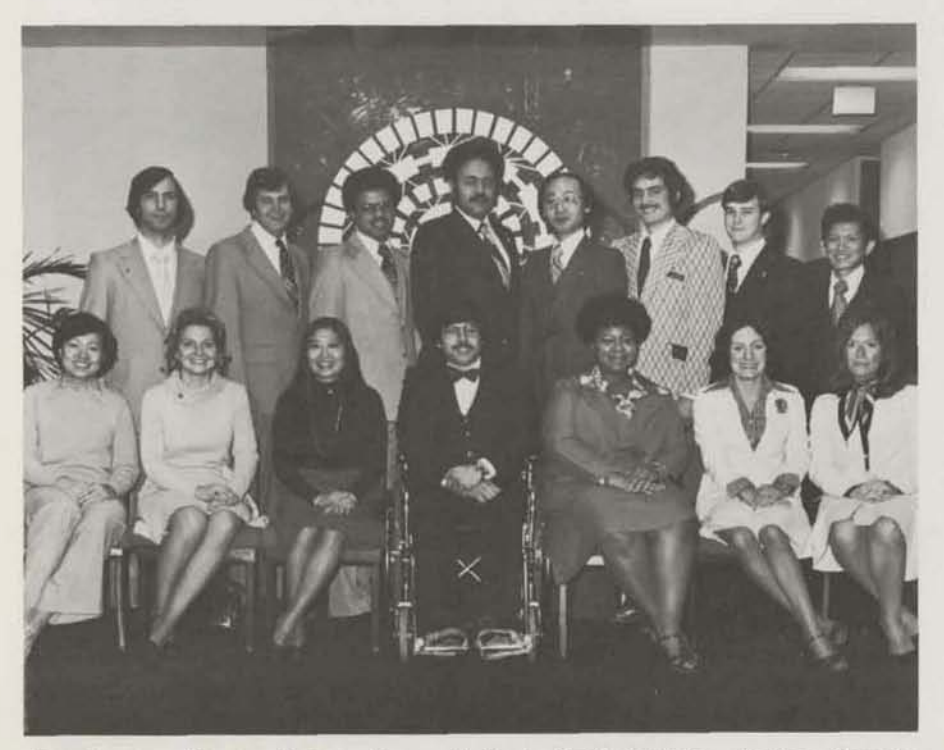

**Front row: Karen Hsing, Anne Belfort, Kaili Skolnik, Carlos Gomez,** Gwendolyn Dunham, Kathy Anna, and Ann Gilbert. Back row: Joe Rockmore, Mike McDowell, Frank Chube, Bob Holder, Saeho Chang, Barry *Yepscott* **Kevin Boyne, and Victor Lee.** 

### **NEW PROGRAM HELPS CUSTOMERS CHECK CURRENT DOCUMENTATION**

**A new three-star** library **program**  is now available to MARK III **Service users for** determining **the**  latest revision of any **pertinent**  Information Services documenta**tion.** 

**The new program, CKDQCG\*"",**  allows **customers** to check their documentation in one of three ways:

**1. By preparing a** file **of** publication **nutnbers and** revision letters **for** publications **of** interest, and having **CKDOC\$ read** the **user's file** and**compare it to a** master **list,**  printing out differences. **CKDOC\$** will **tell** whether there **are** later revisions or supplements.

2. By entering a single **publica**tian **number** and having **CKDOCS**  tell **whather** there **are** later revisions **or** supplemants.

3. **By requesting all publication**  revisions for recent **months,**  cumulative over the **fast** month or **up** to six months ago.

The master list used for comparisons will be updated on all systems monthly, usually during the first week of the month.

The program is an excellent tool for account **representatives.**  Numbers and **revision** letters **of**  the publications **that** a customer needs should**beentared**intoa **fib**  in the customer number. Monthly, the customer can run CKDOC\$ himself and determine what newly revised or issued documents he **needs. He** can then **request** them **from** his account rep**or sales**office **in the** usual manner.

The program has been field tested with success **by** representativesin four **branches. h is documented** in "Keeping Your Documentation Up to Date," publication 401.04,

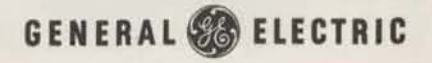

# **MAKE/BUY GAINS MOMENTUM, PRESENTS AWARDS**

Three agressive Field Sales people - Bob Lodie, District Manager in Los Angeles; Paul Heiner, Branch Manager in Schenectady; and Frank Moros, Account Rep in the New Jersey Branch - have scooped the rest of the Field Sales Force by walking off with the first three Make/Buy award citations.

One of the most unusual of our varied MARK III Service marketing Make/Buy programs, was planned and directed by Dave Cearnal and supported by Jim Nelson. (Dave has since taken on new responsibilities as Manager - Sales Planning and Support.)

"The whole object of our Make/ Buy strategy," comments Dave, "is to come up with an innovative and effective way to deal with one of the most difficult of competitors - the in-house computing equipment of our own customers. Bob, Paul, and Frank have made extraordinary strides in stopping this type of revenue erosion."

Designed to convince customers that it is a wiser business decision to continue buying data processing service from us rather than trying to create ("make") an inhouse system of their own, the Make/Buy strategy is now beginning to catch hold.

Because it is a first-of-its-kind program, Make/Buy has stimulated many questions. Following are some of Dave's answers.

### How Widespread Is The Make/ **Buy Arena?**

"Opportunities are everywhere. Many customers are seriously considering cutting back on services and, instead, investing in big sophisticated systems of their own. We want to convince them that a more cost-effective way to get results continues to be **MARK III Service."** 

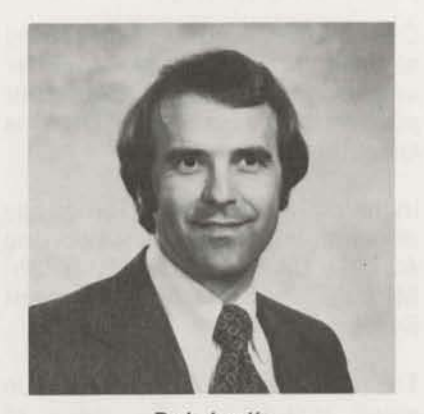

**Bob Lodie** 

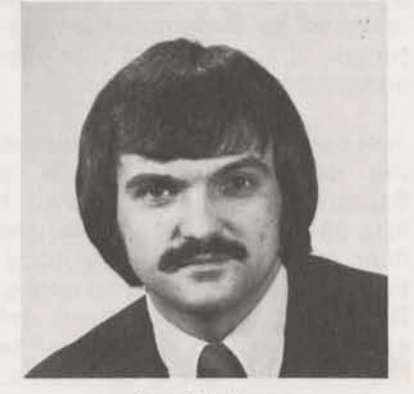

Paul Heiner

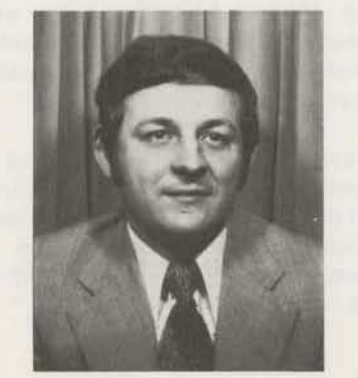

**Frank Moros** 

### Make/Buy Sounds A Lot Like **Remote Facilities Management. What's The Difference?**

"Primarily, it's a difference of degree. If the customer is considering additional hardware to replace some or all of his MARK III Service usage, it's a Make/Buy challenge. However, if the equipment is intended to provide better in-house system utilization or to lower the unit cost of in-house computing, then it's an RFM opportunity."

### How Serious Is The Hardware Threat?

"Plenty serious. Every year we lose a substantial amount of business when customers buy equipment. We also lose the value of new applications that are implemented in-house, which can run to as much as three times the value of the actual revenue loss.'

### How Can We Meet This Threat?

"Education is one way. We have to educate our customers in cost trade-offs that they may not have fully considered. To help our Field Sales people do this, we've comprehensive prepared  $\mathbf{a}$ manual called The Make/Buy Question."

### Does Make/Buy Strategy Really Work?

"You bet it does! Frank Moros. Paul Heiner and Bob Lodie can testify to that. And there are many more Field people using that strategy, right now, to change problem accounts into bigger users by helping customers explore the full ramification of Make/Buy as it relates to their information processing needs."

### How Much HQ Support Is Available?

"Sales tools and training are already on deck. Additional personal support is also available. Simply dial Jim Nelson on 8\*273-4360."

### **BOB HUBER HITS HOLE-IN-ONE**

GE golfers shared the delight of Bob Huber recently when he hit a hole-in-one on hole 17 at the Redgate Golf Course using a 3 wood. When not golfing, Bob is Manager of Forecasting, Analysis and Measurements in Sales Support.

## **ISBD BASKETBALL TEAM TAKES CHAMPIONSHIP**

Once again, GE ISBD's basketball team has taken the championship in the Rockville Businessmen's League. The 1976-1977 "A" division pennant **is** their second championship in a row in the team's short three-year history with the league.

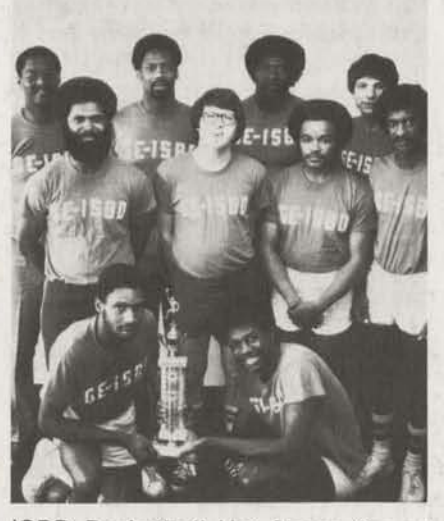

**ISBD Basketball Hot-Shots: (front)**  $Joe$  Martin 6' and Larry Jenkins  $6'4''$ ; (center) Leroy Parker  $6'$ ,  $Jerry$  **Demerly 6'**, **Charles** Reed **5'1** *b",* **atrd George Cooper 6';**  (back) Roger Hobbs 6'3", Chuck **Wihingtan &6': Nat Hopkhs**   $6'5''$ , and Conrad Persels  $6'1''$ .

The **team** lost **only two games** all **8-n** (by a **combined** total **of**  three points). **ISBD averaged 56 points per game** over the entire  $s$ **eason, compared with an average of** 34 points by their **respsaive**  opponents.

**THe ISBD team established** supremacy over their nearest<br>division opponent, H.E.W., opponent, through a crushing late-season victory and by trouncing them in the final tournament game 53 to 37 (without **1SBD's starting center),** 

**Eight players returned from last** year, contributing **6 the** team's **amn@ and depth. Also,** according to player-coach George Cooper, fan support this year was encouraging, **eS~iaIIy**during**the tournamem.** 

## **IBM DOCUMENTS NOW AVAILABLE VIA OLOS**

**Over** 50 **IBM** documents**are** being **stocked** in the Document Center and may be ordered like other publications via the On-Line Ordering System.

Included are system and language documents, and those supporting **ASTAP,** CAPOSS. CSMP, GPSS. MPSX, Project Management System IV, Vehicle Scheduling.

The **documents** are stocked in small quantities, iike many of those supporting GCOS Background. Each order will be reviewed by Documentation personnel in **an** effort to minimize unnecessary orders.

Just published is a new edition of the pocket booklet, Guide to Background Documentation. It lists all the **IBM documents,** and their corresponding GE publication numbers and revision **letters.**  The guide explains which **are**  esssntiat, which **may** not be required, and how to get started, and lists related catalogs.

The IBM publications are also listed in the new Publications Price List, Revision K (prices effective April **29)** 

Those familiar with OLOS and its stock file, STOCK", may obtain a list of VS publications, short titles, stock quantities, and prices by using the LOCATE command on the letters **VS.** 

UPDATE**ia** published by**the**  General Electric**Company's**  Information Services Division, 401 N. Washington  $St.,$  **Rockville, MD 20850.** 

**Editors:** Joanne M. Thyken **T.** Craig Bryars

**Contributing Editors: LindaA. Crawford Harold0.Waddlss Ernest Q. Zavisca** 

## **NEW** STAT **PACKAGES ON VS BACKGROUND**

Two statistical packages of international reputation are now available on MARK III VS Background Servica **They** are the **UCLA Biomedical Statistical** Programs **BMD** and **BMD**/P, and the Statistical Program for the Social Sciences: SPSS.

SPSS allows a broad variety of statistical functions to **be** performed during a single pass through **the** database. Users may elect to build their own statistics subroutines and call them from within SPSS. In addition, features are included to facilitate several data management tasks. Over **1.000** copies of SPSS **are in** use through the world at universities and research firms.

SPSS is available as a Class B product. It is documented by McGraw-Hilt.

-.

 $\mathbf{r}$  :

**BMD** and **BMD**/P contain over 80 separate statistical programs. They are Class C products.

## **PIC CAREERS**

in the Field.

 $Contentrued from page 1$ **2.** Employees **nominate them**selves for open positions by  $completing$  the PIC application form and submitting it to Employee Relations, Rockville, or to Rela-

tions Managers/Representatives

**3. All nominees (and** other qualified people) **are** considered for the position. Those selected for the **candidates** slate **are indi**vidually interviewed by the hiring manager. People**who do not make the candidates slate are personally** informed of **the** action. The time **cycle between** job **interview** and  $s$ election *varies*, but typically takes two-three weeks.

**Empbyees Mih questions about PIC can contact** Employee and **Community Relations personnel in** Headquarters **ar the Field.**